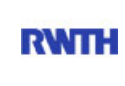

RWTH Aachen **RWTH** Dez. 1.0 - Abt. 1.1 Templergraben 55 52062 Aachen

Tel.: 0241 80 99088 E-Mail: lehre@rwth-aachen.de

RWTH Aachen - Dez. 1.0/Abt. 1.1

Sehr geehrter Herr Dr.-Ing. Dipl.-Päd. Claus Helmut Pütz (PERSÖNLICH)

### Auswertungsbericht der Studentischen Lehrveranstaltungsbewertung

Sehr geehrter Herr Dr.-Ing. Dipl.-Päd. Pütz,

hiermit erhalten Sie die Ergebnisse der Lehrveranstaltungsbewertung aus dem SS 14 zu Ihrer Umfrage "Vorkurs / Einstieg in Räumliches Denken und Konstruieren mit CAD - A" (Veranstaltungstyp: Vorlesung + Übung).

Bitte besprechen Sie die Ergebnisse mit Ihren Studierenden.

Für Rückfragen stehe ich Ihnen jederzeit gerne zur Verfügung.

Weitere Informationen zur Studentischen Lehrveranstaltungsbewertung erhalten Sie auf unserer Internetseite (Link: http://www.rwth-aachen.de/go/id/epe).

Mit freundlichen Grüßen Magdalena Neumann

RWTH Aachen Abteilung 1.1 - Akademische Angelegenheiten Templergraben 55 52062 Aachen Tel: 0241/80-99088 Fax: 0241/80-92664 E-Mail: lehre@rwth-aachen.de http://www.rwth-aachen.de

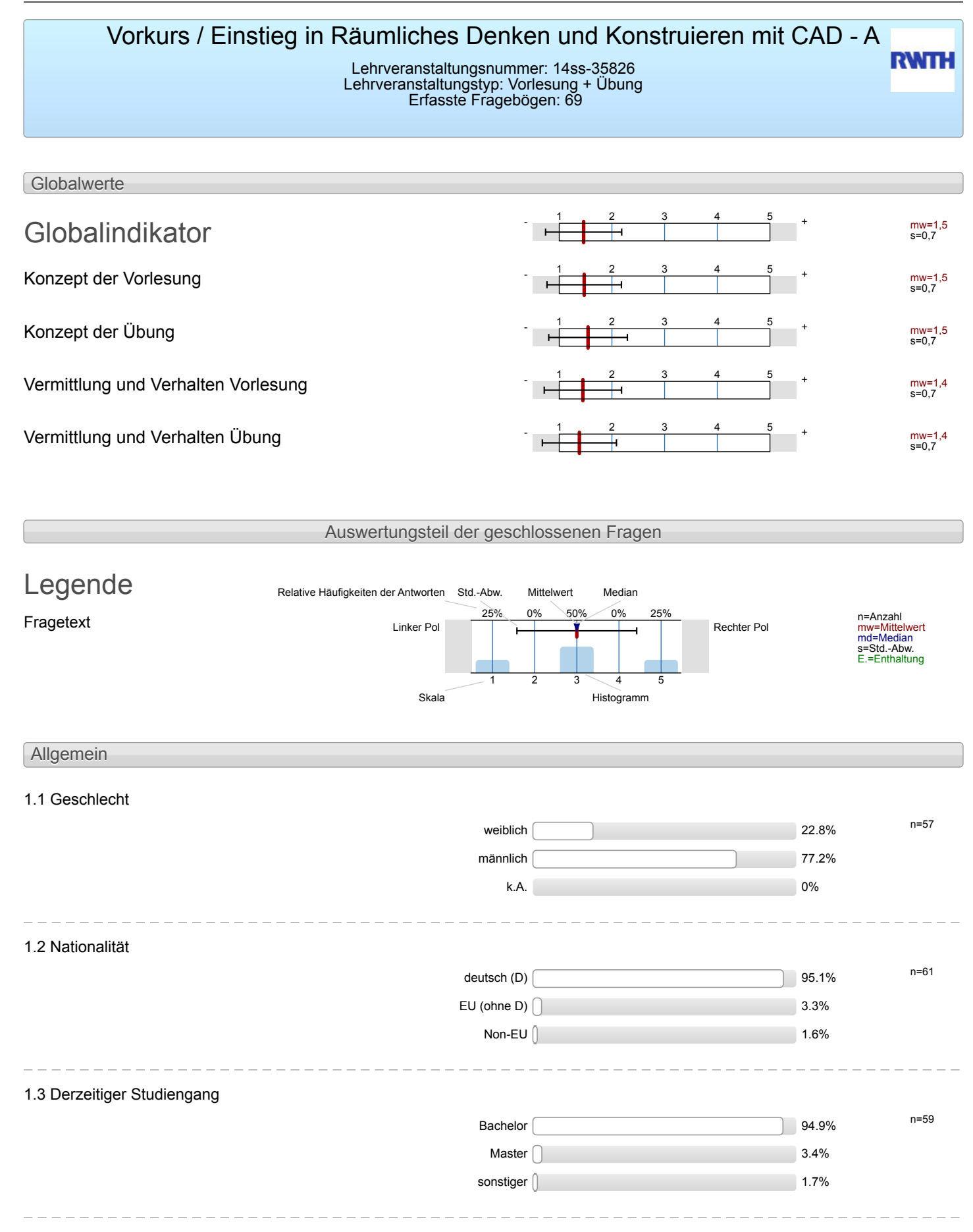

#### 1.4 Fachsemester

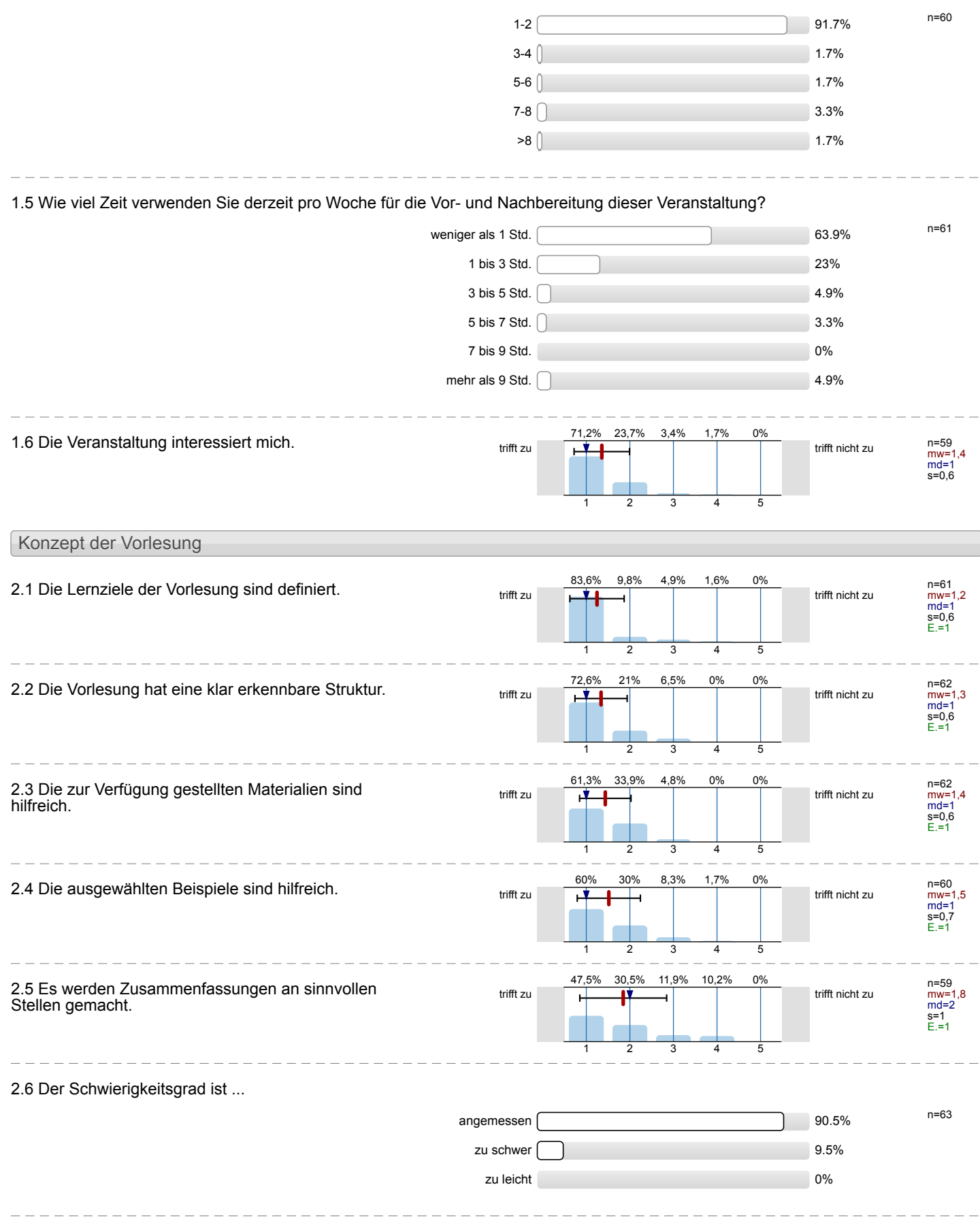

2.7 Ich bewerte das Konzept der Vorlesung mit ...

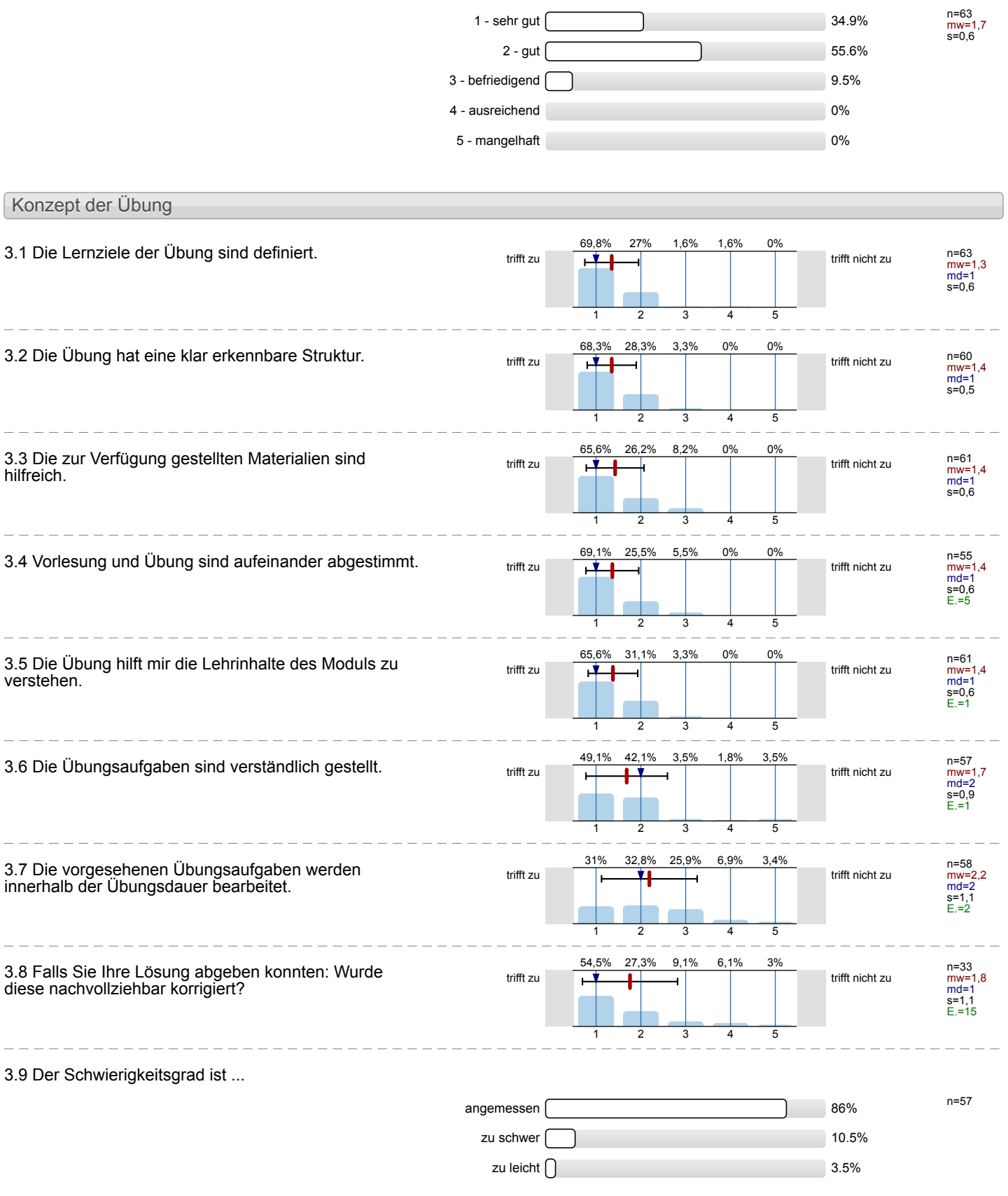

i.

í.

 $\overline{a}$ 

Ļ

3.10 Ich bewerte das Konzept der Übung mit ...

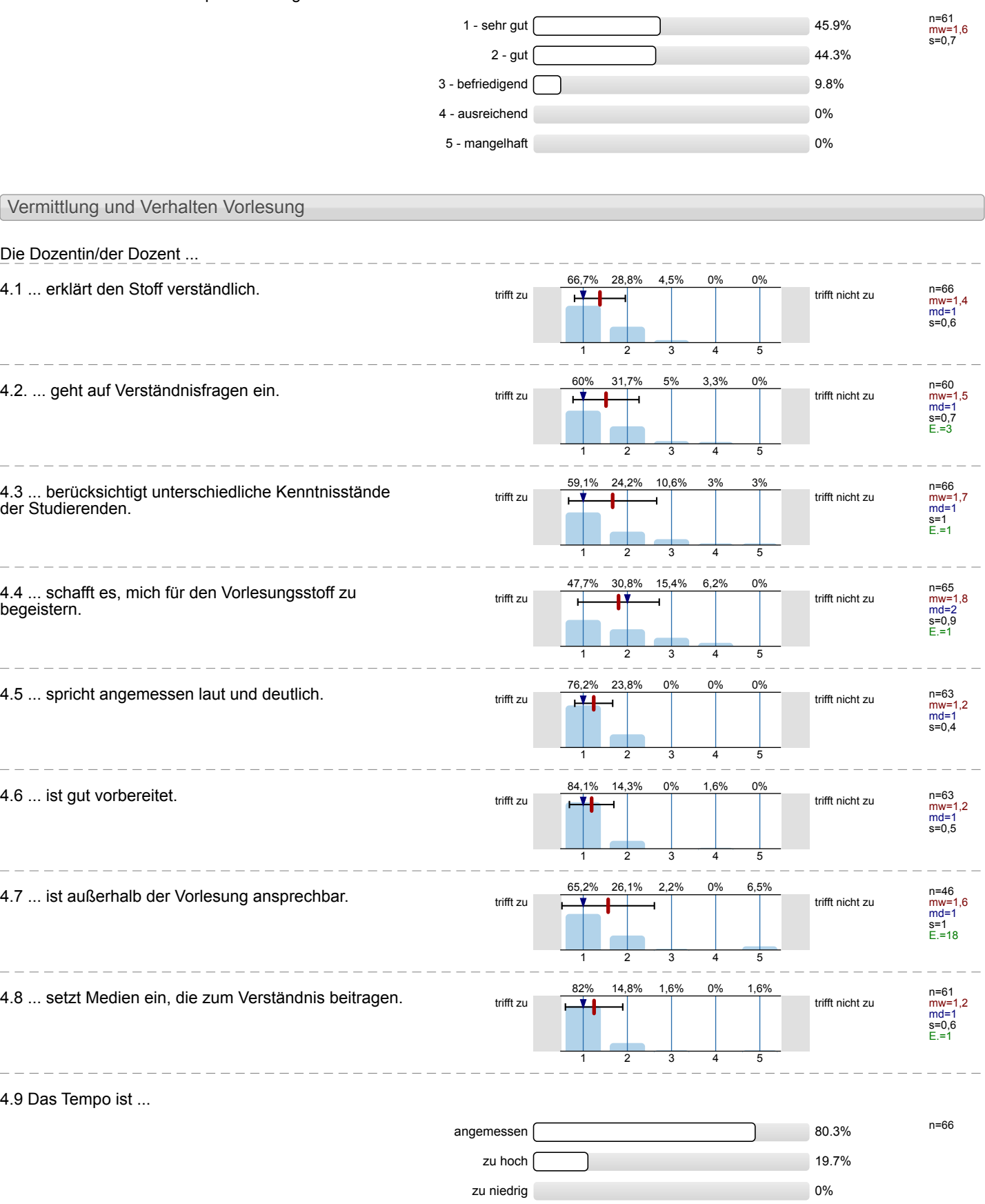

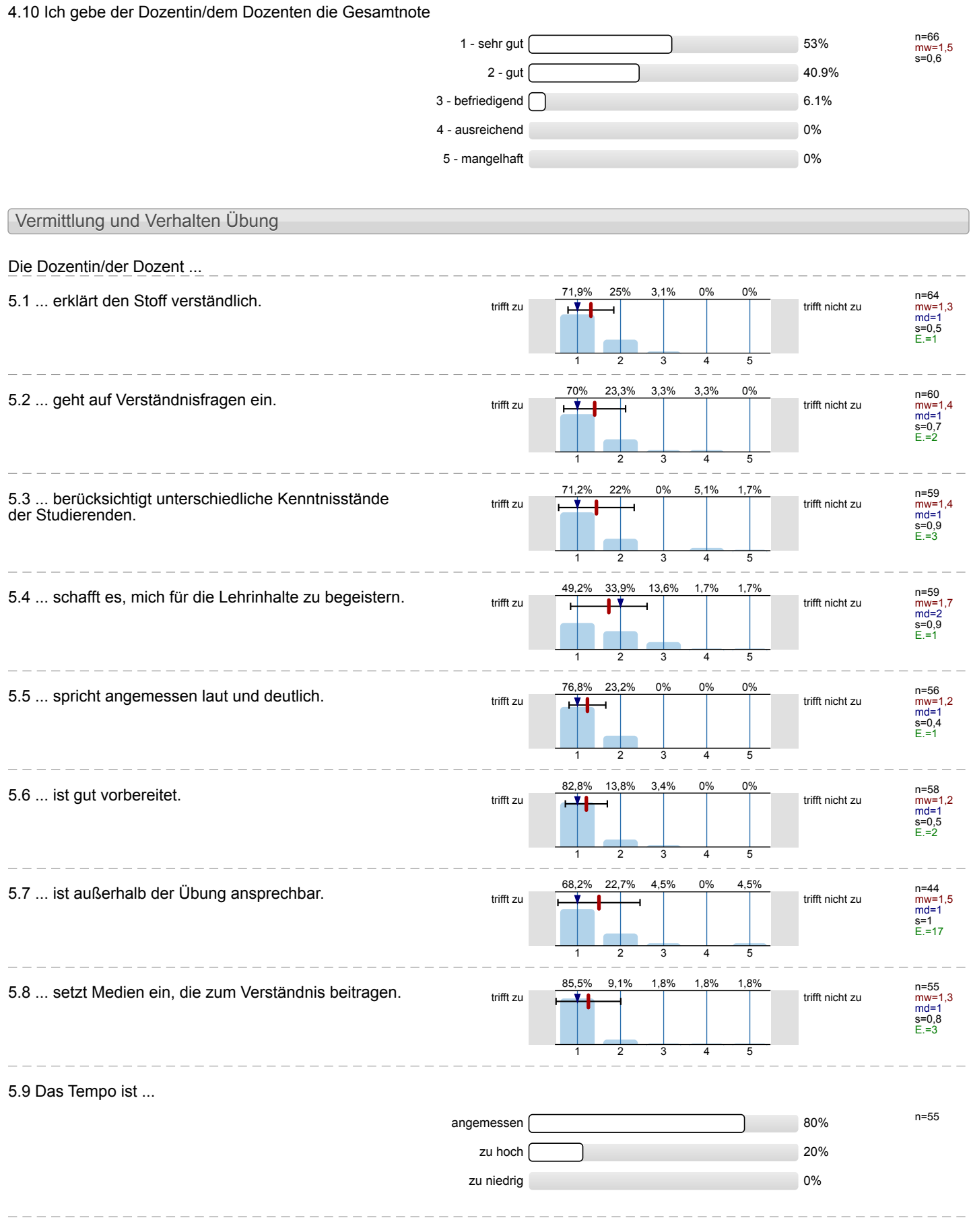

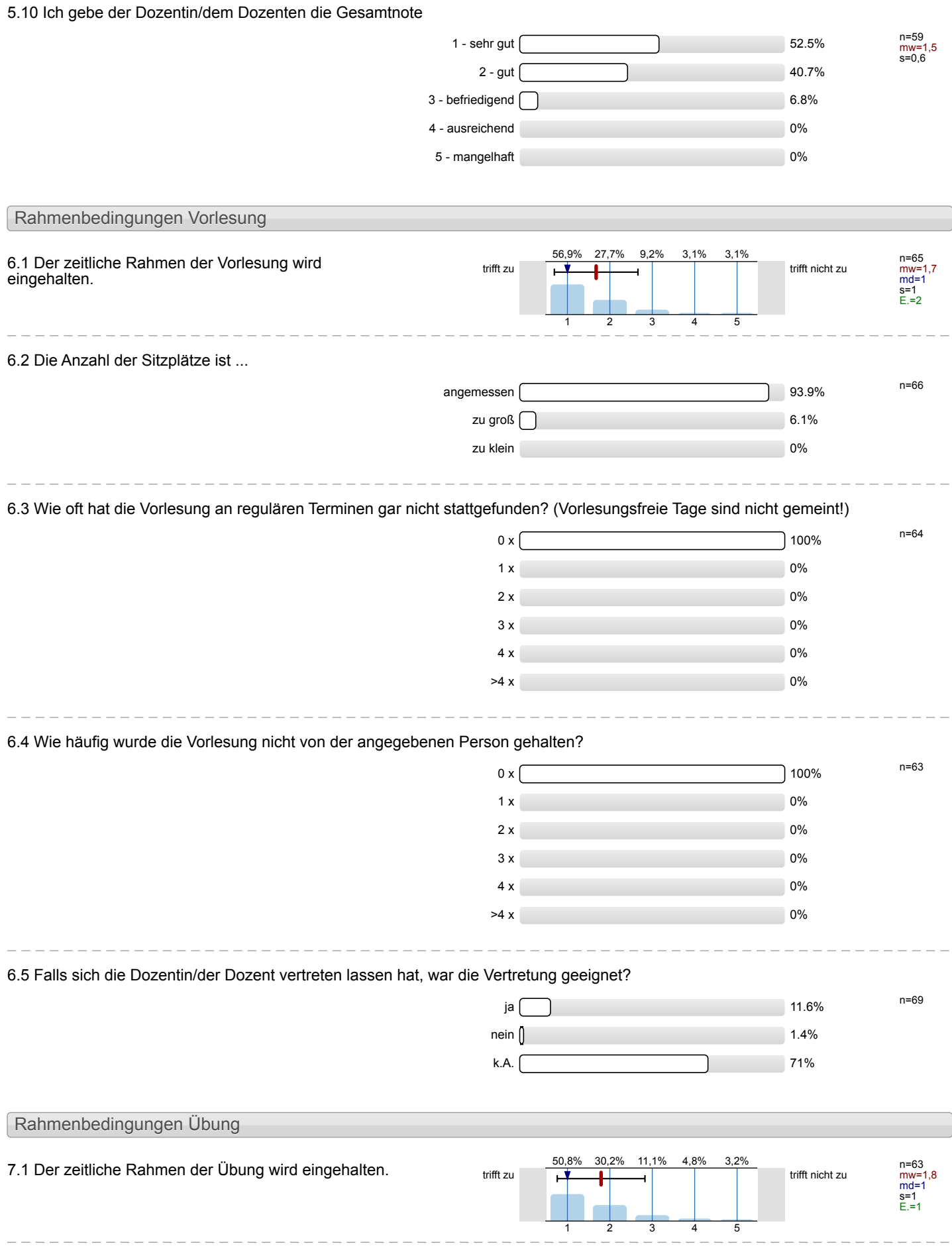

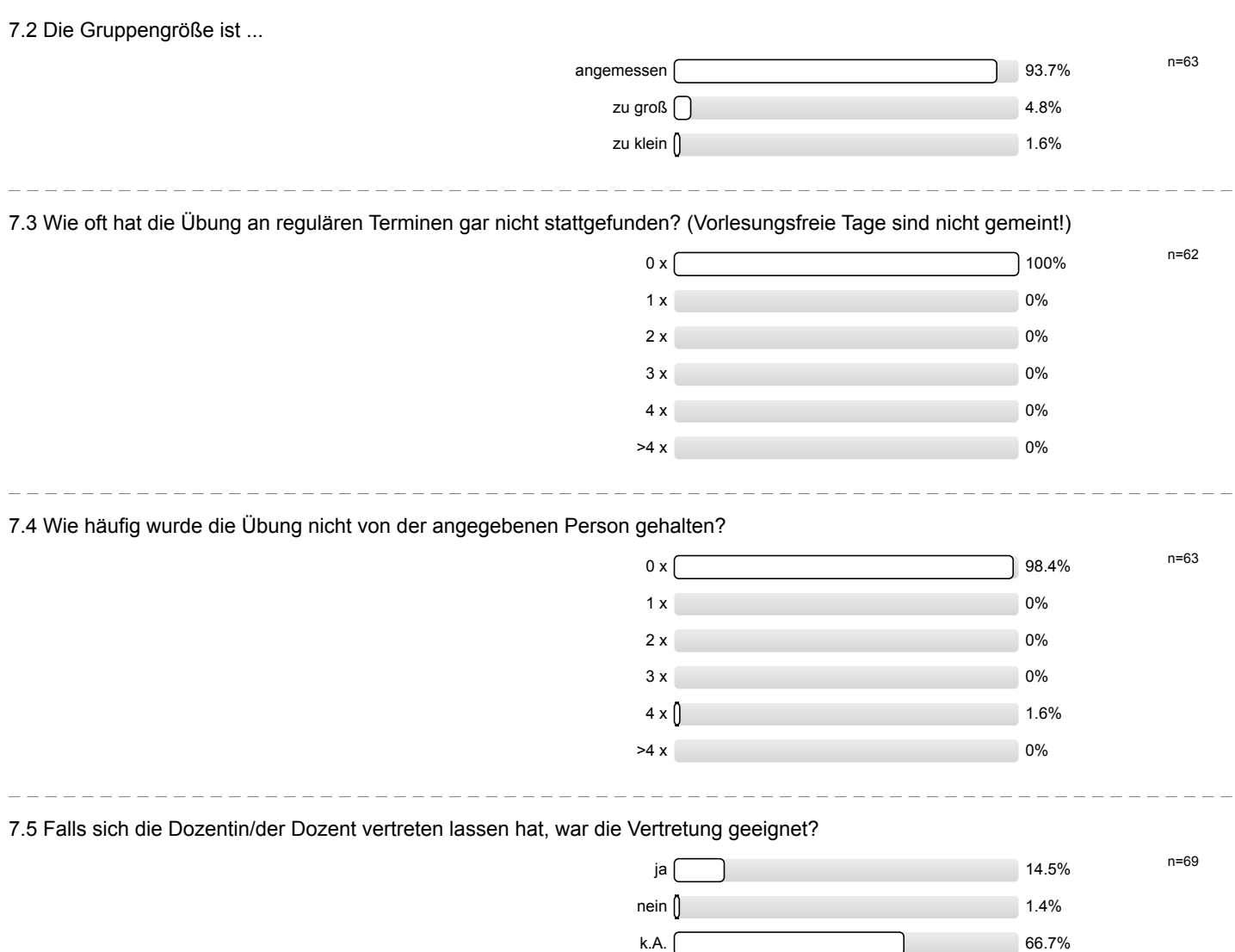

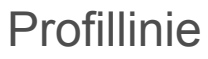

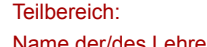

Mathematik

Titel der Lehrveranstaltung: (Name der Umfrage)

der/des Lehrenden: Dr.-Ing. Dipl.-Päd. Claus Helmut Pütz

Vorkurs / Einstieg in Räumliches Denken und Konstruieren mit CAD - A

Verwendete Werte in der Profillinie: Mittelwert

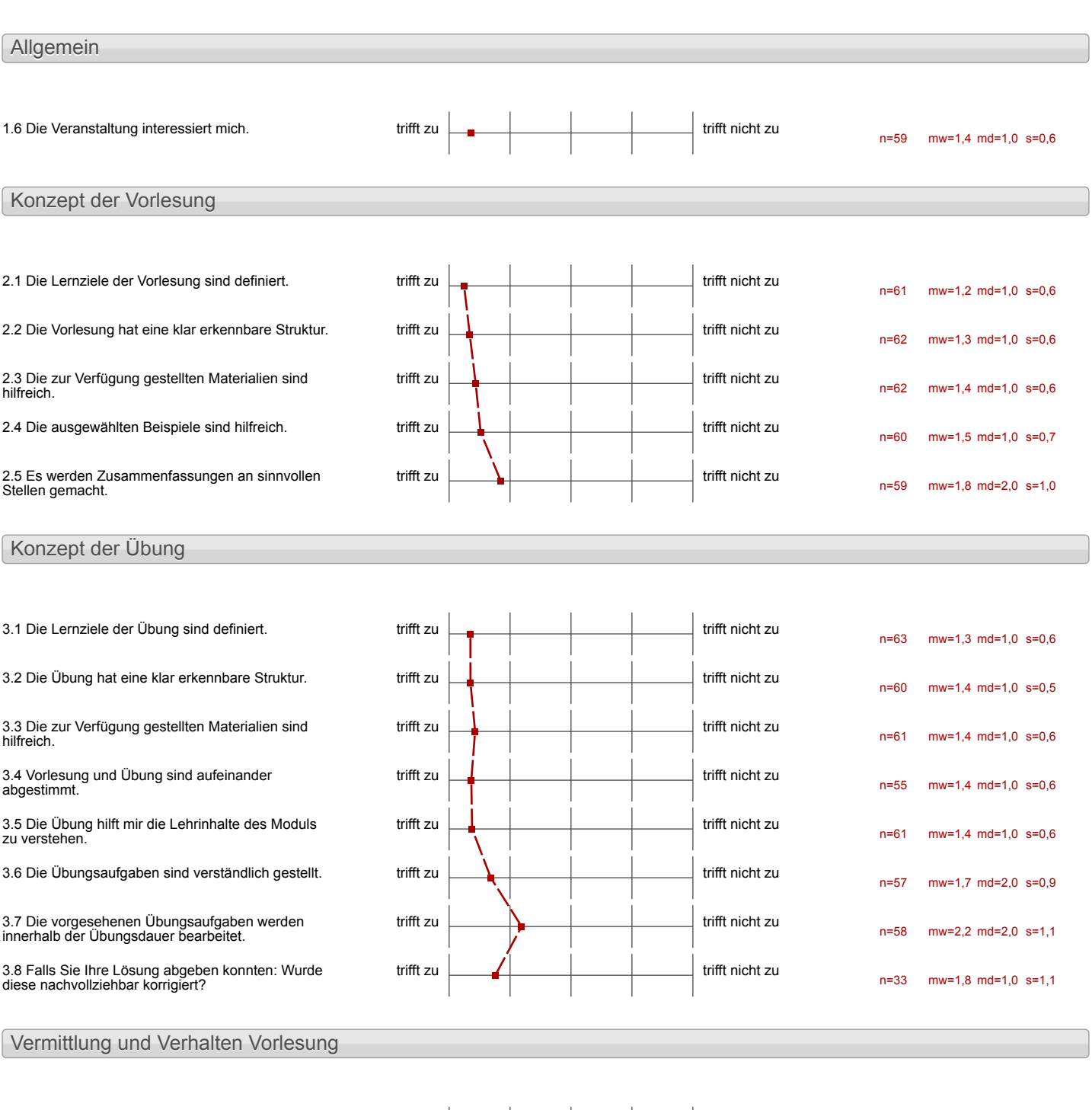

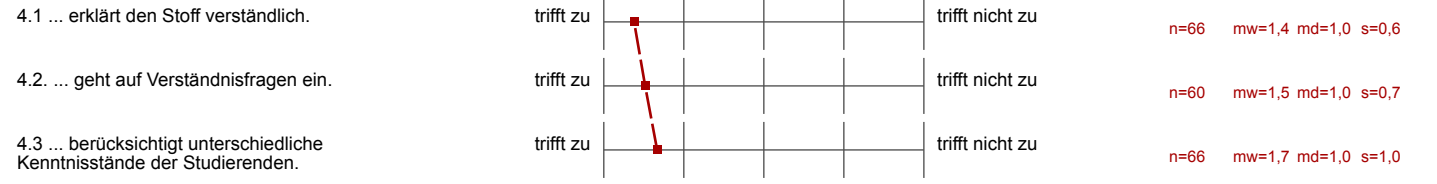

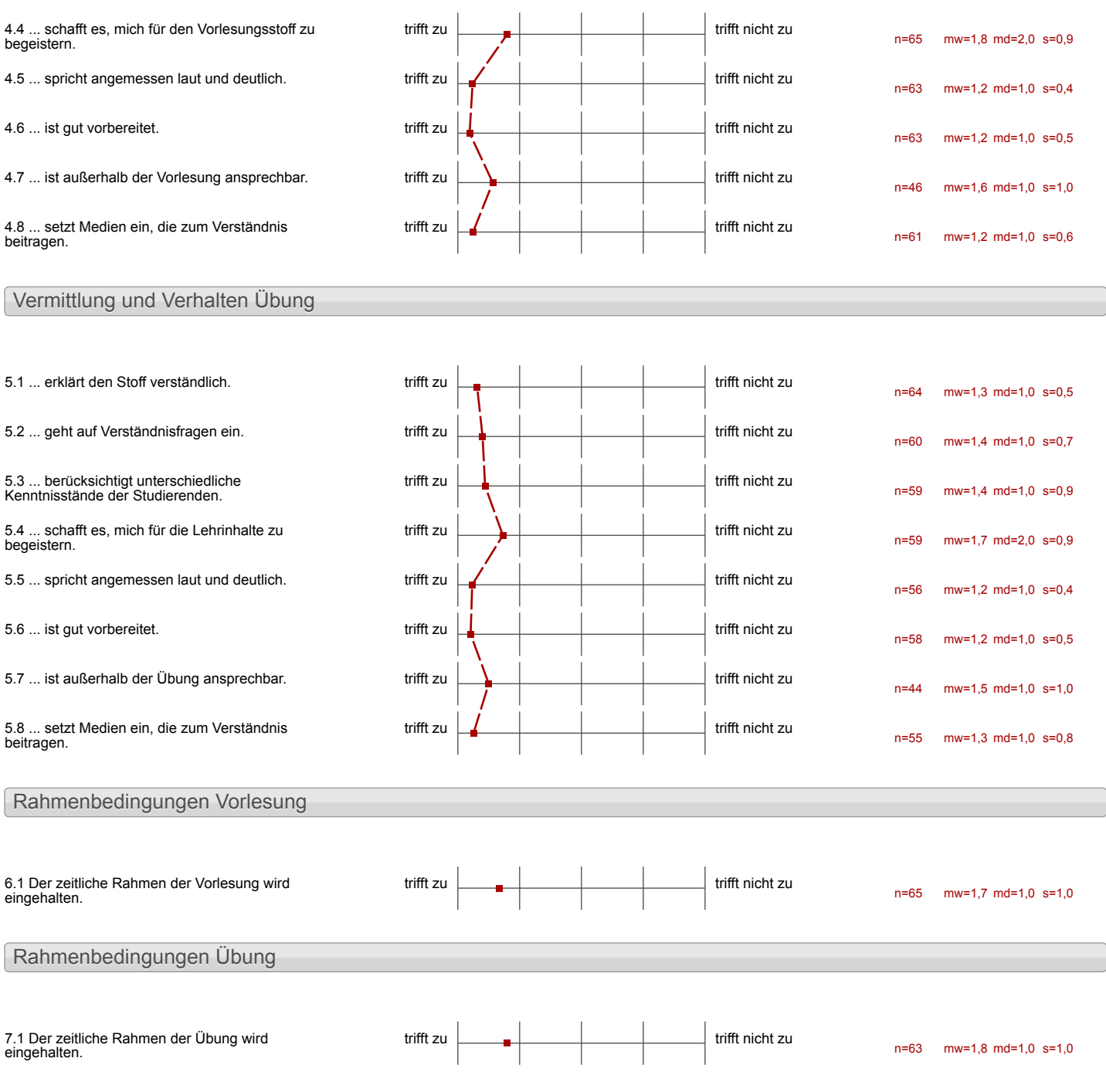

#### Auswertungsteil der offenen Fragen

Besondere Anregungen / Kritik / Wünsche:

8.1 Was hat Ihnen an der Veranstaltung besonders **gut** gefallen?

·jeder konnte in seinem Ligenen Tempo arboten · versteindlich erklärt

Die Um Arbeit innerhalb der Gruppe System der Hilfestellung

Flexible Actuals reit - Telung eins Diogents in Grapotradict, - Vostandlichteit. - rascles Jempo, ban rempo frei  $width($ - nette Autsichtsgesouer

Das jeder sebstandig om einem jeds er ergebnished.

Man konnte die Vorlesung verlolgen docarte mon da man de Videos zurückspilen kennte.

 $E \subseteq \text{max}(e_{i\ell}L)$  20 House nachzu where.

Ì

Her-Gruppen, selbst - Erarbeitung mit Videos, flexible Pausenzeiten, die Möglichkeit immer Fragen de-<br>antwortet zu bekommen, sch- AnwenderFraundliche Um-Isetzung der Lektionen mit dem Online-Portal

- klare Struktur / Plan

- verstandliche Erzfarungen

- Lernerfolge stark merkbar - viel Spaß an abstrakter Arbeit  $\mathbf{I}$ 

, Eijaner PC<br>"Jude forppangot fre<br>"Frei Volkeare Zutlan

- die Kleingruppen
- die guten Unterlagen
- Videos

- Videos sind genou auf die<br>(akhiel Gl Vesion of den<br>UBGNGS-PCS abgestimmt - Intersionk Begisle - selve rethe Betrone / Dozenty"

Vorkurs / Einstieg in Räumliches Denken und Konstruieren mit CAD - A

-Version deux Niveaustufe

Die sehr ausfürlichen Videos, die: denen

- gute strukturierung
- guter Emsele von Medien (Ordnerstrutilar usu.)
- Hilfe durch Mitarborton

Arbeiten im eigenen Tempe

Die unifunitieke Betreung<br>durch sehr gute bider<br>Buhete.

-Das Victio Material

Vorkurs / Einstieg in Räumliches Denken und Konstruieren mit CAD - A

• selbstståndiges Abeiten<br>• Gruppencu fteilarg

Die Videu Anteitungen

- Gale Arbeitsungebung - Hilfsbereite Gruppenmitglieder/ Tybren - passende tribeitzeiten - gut strukturierte Untelagen - Aufbau der Übungen (Victes)/ Strakturierungen)<br>- Flexibilität

Es wende viel geleint

guter Emblick in Programm

Cute Vermittlung des Grundstott

-lemmende, informativ

- July Arbuitskling<br>- nette Betrewing<br>- offere Zotgestalting

## Frantische orbeit au Pc

 $\mathbf b$ 

Þ

-Sober girle Hilfe bei Froblemen

Beleitgenter e Made in la<br>gut Strukterient,<br>leicht verstândluch, bis  $\frac{2u}{\gamma}$  $\mathbf{I}$  $\overline{\phantom{0}}$ 

Das Übungsbienzept was her in kleingte Detail ousgearbeitet und sowalie de Professor, als and die Assistanta wass-a zu J Jedan Problem une wite disking.

- technische Ausstattung<br>(GCAD-ControlPad)
- Bearbeiting von anspruchsvolleren<br>Alfgaben (auch für OAD Neulige)

- · individualles debuts tupo
- · mit Videos schr anschaulich

Man hat sehr viel gelernt und das<br>Material hat einen sehr gut unterstüttet.<br>IEs war alles sehr anschaulich dargestellt.

Es was sehr intensue und man hat rick gelent

- die Lern videur

- die aussreichende Computer-Versing

 $-i\tilde{d}$ bersichtlich strukturierte Naterialien

Generation dignes, sellestrenaument liches Teamarbeit

Gutes Material. Systematisches Vorgehen. Meist freundliche Hilfe bei Problemen.

In den Victeus wird Jedes Detail erwähnt und erlautert. Das eigenständige<br>Erlernen und Bearbeiten<br>der Aufgaben hat viel<br>Spaß gemacht und<br>war ein sehr gutes<br>Konzept, zum optimalen<br>Lernen.

 $\overline{\phantom{a}}$ 

 $\mathbf{I}$ 

 $\blacksquare$ 

 $\mathbf{b}$ 

 $\mathbf{b}$ 

 $\begin{array}{c} \hline \end{array}$ 

 $\mathbf{I}$ 

 $\overline{\phantom{a}}$ 

 $\begin{array}{c} \hline \end{array}$ 

 $\mathbf b$ 

 $\mathbf{I}$ 

 $\mathbf b$ 

 $\mathbf{r}$ 

 $\mathbf{b}$ 

 $\ddot{\phantom{a}}$ 

 $\mathbf{I}$ 

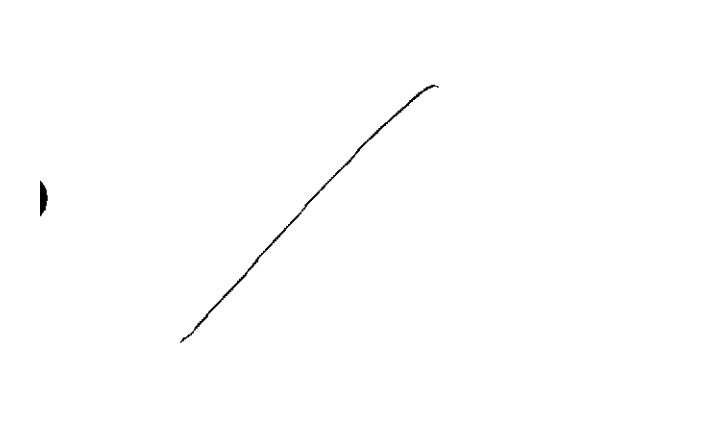

 $\bar{\bar{z}}$ 

ľ

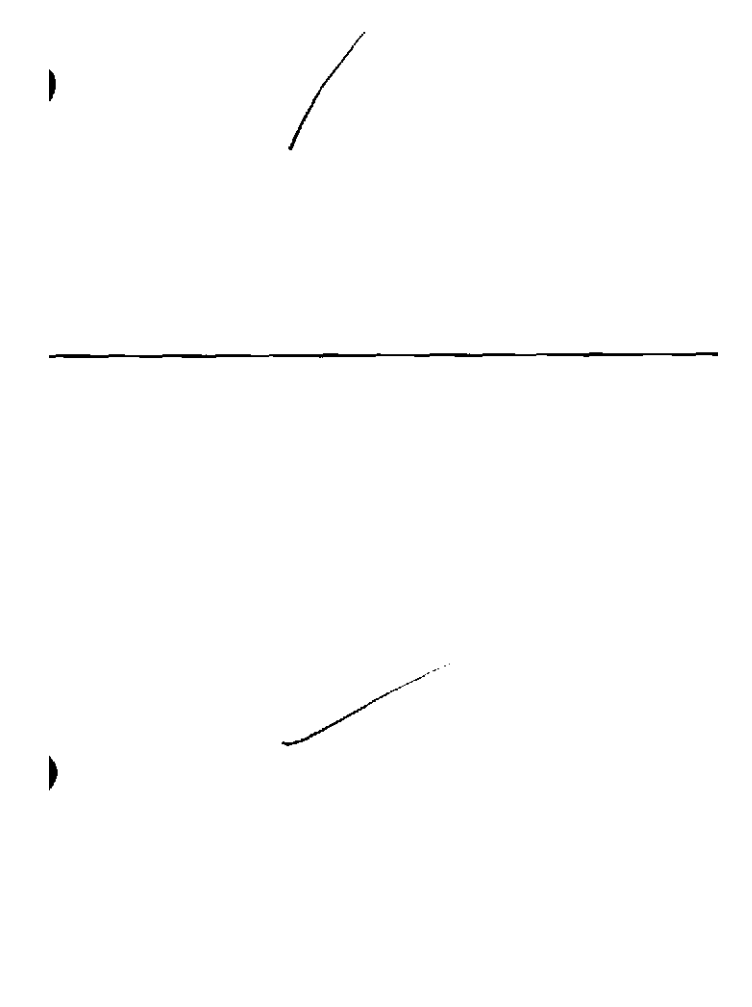

8.2 Was hat Ihnen an der Veranstaltung **nicht** gefallen?

# , zu wenig selbstständig konstruiert

. zu wenig Zeit, man stard under Zeitdruck

- Enteilung des Stunderplans
	-
	- Lear mem so emement. in Anspruch gunnamen.

### $-f_{n}f_{n}f_{n}f_{n}f_{n}$   $\beta$   $\omega_{n}$   $\alpha$ .  $f_{n}$

Millgefallen hot mir itas die Lehet<br>364 augge van einem Tooschaders<br>ist uid dassystem soside Tallrock  $\int$ 

Man worde duch Crupten-

Vierte Lektion extrem monoton und frustrierend, Inventor-Programm stürzt zu  $off$  ab, Post- its leleben nie richtig am Bildschirm, PCs haben zu wenig RAM, man schafft as nur alle Letti durchtuarbeiten wenn man kein Fehler macht (was als Einsteige selver schwer ist), sonst reicht die 2

- teilweise zu lange<br>Videos

«Monche Shizzen/Veranschauslichungen<br>- med einpluhig

- Folls un Patric die Aufgebe.<br>wicht schofft, müster onder<br>diese nochestieten & groten

enger teitplan

1891-20 großes Projetit

- Annendungsbezeig, was mache ich Lenn ich dieses oder jeues Bauteil Serötige

Seguencen vor Uhongen Feilatist zu  $\frac{1}{2}$ 

In starke Verneteung der Antycher, instasondere<br>tubeler Gruppen nitgliederer<br>führt zu hohen de freilast.

- Bec Fragen Stick Ind.

- · zu viele Aufgaben, die man
- au schwere Aufgaben die

Finsortieren der Blatten in clan  $C_{r}$ dne

-zu kompliziertes Projek  $(Ha bnagen)$ -Dateistrectur jam ipt Cinzureechend exeluit

Inhalte des Grundkurses fast nicht, des Aylbaukurses gar nicht in der verfügbaren Zeit schaffbar  $\rightarrow$  fuhrt zum gehebt sein -) macht keinen Spaß<br>(sollte vorher genagt werden, dann<br>auch der geübteste CADter schafft es nicht, die Victeos schneller als three Lange zu schauen)

Zahlseiche Extense, die bei einem einvochigen Kurs für Gusteiger<br>einvochigen Kurs für Gusteiger

-Dateimanagment schwier

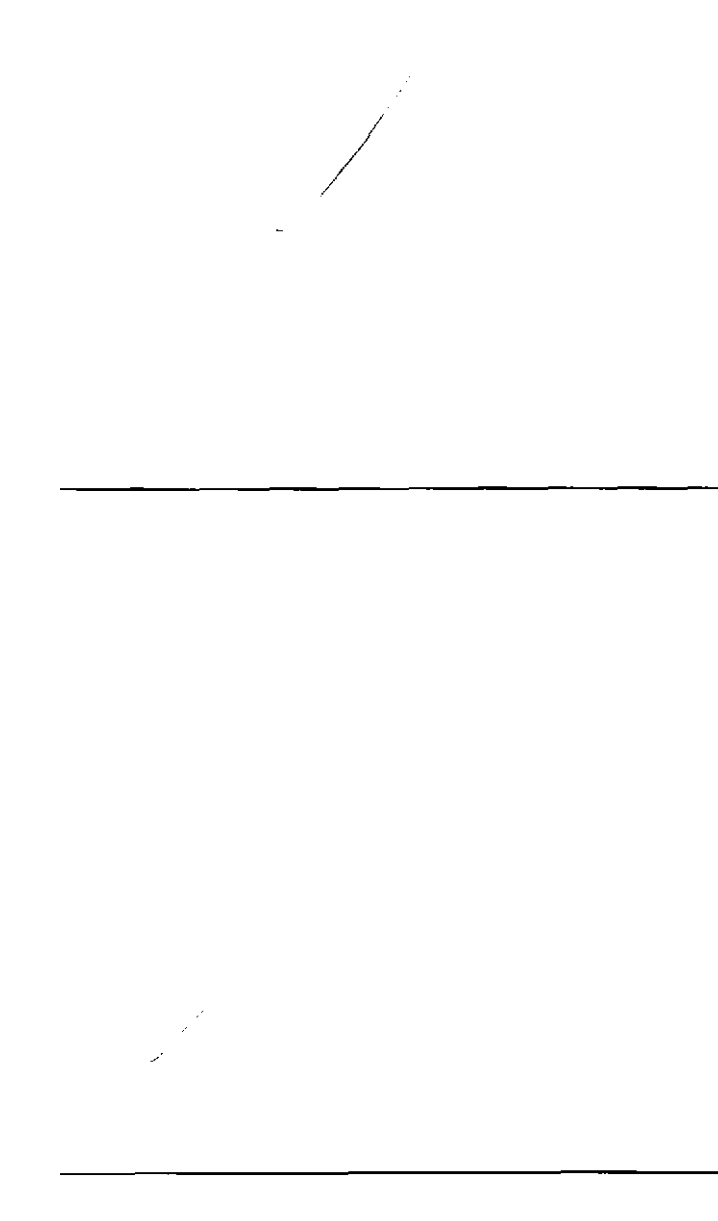

Leptron 4 house commend de Strukturieningen Zown heacheitt.<br>Werden, Mie einzelnen Bezielungs, va cu untusidrea<br>Cusdum passend und fluchter<br>Ot mit quit klou geworden, Kenzept entrychen ut

Das Konzept des Huberagen est meiner Minung nach durch die Parties of beil une schriftelige anfallige a Detica narrasischer han instruction (da warn an duge Stelle & villaine andse, Echange idee nich Vagegiber Palein single

 $-$ *Verhähnis:* 

reaming. zo belsbehenderenden<br>20met für 5 Tage<br>(Sicht des Grundkurslers)

Die Einführung in den<br>CAD-Vorkurs War Sehr wir und durcheinander erklärt. Gne Struktur hat gefehlt.

Die zeit für die albtionen wur zu kusz <del>trones</del> angesetzt.<br>Man hatt duschgängig das

- zu riel stoff in so Kurzer Zeit
- zu viele Standen pré Trecy

Zu viele Aufgaben für die requiare übungszeit. Insbesondere die Lektionen waren zu lang. (Videos)

Für Einsteiger<br>war der erste Teig zu unverständlich auf Grund der<br>Mangelkennmisse und<br>der zu hohen Zielsetzung

Aufvielen Arbeitsblättern fehlen Maße, so dass zur selbstständigen Erusteitung Cloch<br>Frusteitung Cloch benötigt werden.

╱

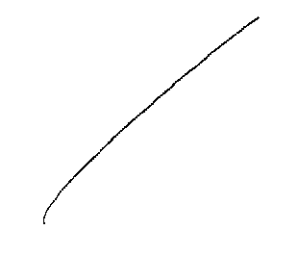

 $\bigg)$ 

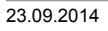

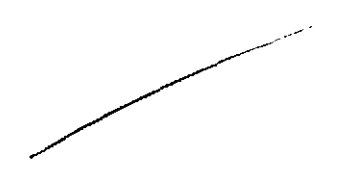

Stellungnahme zur Umfrage

Bitte nutzen Sie den nachfolgenden Link um eine Stellungnahme zur Umfrage abzugeben:

[>> HIER KLICKEN](http://www.campus.rwth-aachen.de/evasys/pse_ReportComment.php?sid=5378&h=9ac8bedc0bf8fb744b852eca6357b5c8cb0b7f73)